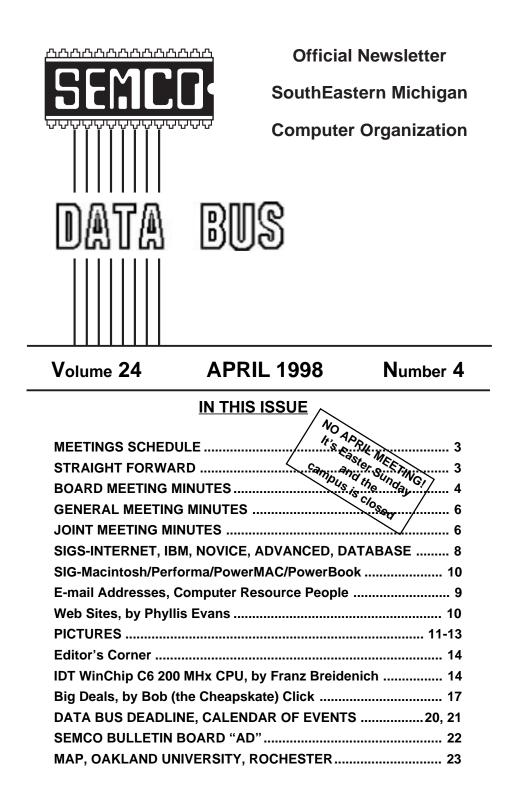

| SEMCO OFFICERS                                     |                      |                        |
|----------------------------------------------------|----------------------|------------------------|
| President                                          | Steve Yuhasz         | (313) 261-5878         |
| Vice President                                     | Jerry Comptois       | (248) 651-2504         |
| Secretary                                          | Pat Kreiling         | (248) 338-3834 (day)   |
| Treasurer                                          | Roger Gay            | (248) 641-8245         |
| NEWSLETTER STAFF                                   |                      |                        |
| Editor                                             | Beth Fordyce         | (248) 626-5105         |
| Editorial Assistants: Harold Balmer, Phyllis Evans |                      |                        |
| Publisher                                          | Phil "Vic" Charns    | (248) 398-4465         |
| Calendar—Other Groups                              | Tim Mauro-Vetter     | tm31@chrysler.com      |
| SIG (SPECIAL INTEREST GROUP) CHAIRPERSONS          |                      |                        |
| SIG-INTERNET Home:248/544-898                      | 7(eve) Brian Brodsky | (248) 353-6511,ext 228 |
| SIG-IBM: CoChairman                                | Tom Callow           | (248) 642-1920 (9-5)   |
| CoChairman                                         | Warner Mach          | (313) 326-0733         |
| SIG-IBM NOVICE                                     | Position open        |                        |
| SIG-ADVANCED                                       | Franz Breidenich     | (248) 398-3359         |
| SIG-DATABASE                                       | Larry Grupido        | (810) 664-1777 ext 151 |

The SouthEastern Michigan Computer Organization (SEMCO) is a non-profit group dedicated to providing information, education and a forum to computer users (professional and amateur) and other interested individuals. Membership in SEMCO is open to all individuals 18 years or older. Persons under 18 years may become members through the sponsorship of a parent or guardian. Dues \$25/year include monthly DATA BUS, access to SEMCO's Message Service, and free personal ads.

Beth Fordyce

Harold Balmer

Harold Balmer

Phyllis Evans

(248) 626-5105

(248) 682-2335

(248) 682-2335

(313) 532-3634

APPLE: SIG-MAC: Chrmn

SUB-SIG Software Librarian

Apple Ambassador

Technical Assistant

#### All SEMCO correspondence should be addressed to SEMCO - P.O. Box 707 - Bloomfield Hills, MI 48303-0707 Web site: http://www.semco.org E-mail: semco@oakland.edu General information: (voice) answering device in Royal Oak (248) 398-7560

DATA BUS is published monthly by SEMCO as its official newsletter. **Mail DATA BUS** newsletter copy to: Editor, 29823 Fernhill Dr., Farmington Hills, MI 48334; Or e-mail beth\_fordyce@macgroup.org. Editor is responsible for contents and control of the DATA BUS. Materials published herein may be used for non-commercial purposes only, without further permission of SEMCO or the authors. Entire contents copyright ©1998, SEMCO.

SEMCO does not condone in any way the illegal copying of copyrighted computer programs and will not tolerate such practice at any club function.

Your mailing label and membership cards list the month and year your membership expires. A DUES DUE message may appear on the newsletter back cover page two months before your subscription expires. Newsletters will not be sent after the month of expiration. Back issues may not be available. Renew your membership as early as possible to avoid missing any newsletters.

This publication was created using Adobe PageMaker 6.5, donated by Adobe Systems, Inc. Other Macintosh technology used: Apple Laser-Writer Select 360 and Performa 6200; Adobe Photoshop LE2.5.1; Microsoft Word 5.1; Iomega ZIP Drive; Epson ES600-C Scanner; Casio QV-11 digital camera.

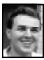

## STRAIGHT FORWARD! from the President Steve Yuhasz

Happy Birthday, SEMCO! Yes, your User Group turns a chipper 22 years old this month. This is why I am designating April as SEMCO history month.

The question at the last meeting was an old question rephrased—which came first, SEMCO or Microsoft Corporation? It turns out, from past president Bob Clyne's investigation, that Microsoft began in 1975, beating SEMCO by one year. One thing that can surely be stated is that SEMCO is one of the oldest user groups in the country. We have even outlasted the now defunct Boston Computer Society. Hopefully, you will keep "Telling 'Em About SEMCO" and prevent this from being our fate!

Unfortunately, I am lacking in my knowledge of SEMCO history. There've been several past prominent members of our group such as Rick Inatone, the person who began what is now known as Inacom Computers, and I am sure several more have risen to fame that I am unaware of. I know we began at Wayne State, met on the grounds of Ford Motor

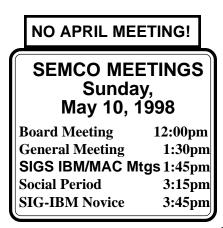

Company, WJBK TV2 Studios, and Lawrence Technological U. before we made it to our current home, Oakland University. Some of you have been members from the very beginning and this month we salute you! Not having had much time for research, I am unable to list your names here, but in future months, I plan on doing so.

Also, if you have an interesting story to add, I'd like you to email me at **semco@oakland.edu** so I may include your article in the DATA BUS or, better yet, write an article for publication in the DATA BUS! Most of all, remember that your user group has a long and proud history, at least as long as companies such as Apple Computer and longer than the Lotus Corporation (now part of IBM).

Being that we do not have General, SIG-IBM, Mac, or Novice meetings this month, we are unable to celebrate this month appropriately. Perhaps in 1999, we can once again invite speakers to talk about the amazing past of SEMCO. For those who lived this history, I again encourage you to come out to our SEMCO Sunday, or any of our Special Interest Groups to share your past experiences this month or write about them.

On another note, people continue to volunteer to help our User Group. First of all, I must mention the work of member Tim Mauro-Vetter. He's been bending over backwards to get info about other user groups into the back of our DATA BUS. In case you haven't noticed, our user group brothers and sisters are now listed with up-to-date information that has been confirmed personally by Tim. I encourage all of you to give Tim a big round of applause. Also, I must thank SEMCO member and publicity chief, Ray Howe, who has been "Telling 'Em About SEMCO" in various local newspapers. Ray was successful in getting us listed in the Oakland Press the past month. Bravo, Ray Howe!

Vice President Jerry Comptois and I will volunteer to help the American Cancer Society on March 27 in the "Great American Lock Up." On April 2, Betty McKenzie will help us with the "Investing Using the Internet" seminar put on by Jack Locman at the Troy Library at 6pm. Wednesday and Thursday May 20-21, the Office and Technology show at the Novi Expo Center, Vice President Jerry Comptois, SIG Advanced Chairman Franz Breidenich, Secretary Pat Kreiling, Menie Wirtz, Bill Agnew, and Betty McKenzie have all agreed to help man the booths. We would still like a few more volunteers for the latter event as it will not happen until next month.

We will need a few volunteers for the "Troubleshooting Your P.C." event tentatively scheduled on Saturday, June 27, that Tom Callow will be presiding over. And I should mention that people continue to donate food for our ever popular "Social Period" between 3:15 and 3:45 each SEMCO Sunday. Heartfelt thanks to those who continue to give so much of themselves for this wonderful event.

Remember that SIG Internet Group debuts its new location at the Bloomfield Public Library at Lone Pine and Telegraph Roads starting at 6pm on Thursday April 16. Not to show SIG favoritism, but I encourage all of you to come out to this meeting and celebrate the day after tax day. I suspect this SIG will continue after 9pm at a local pizza place as well. Don't miss the fun!

Most of all, I hope you enjoy your SEMCO Spring Break this month. It happens about once every 5 years. Hopefully all of you will have a Happy and Joyous Easter and we will see you looking straight forward in May on SEMCO Mother's Day Sunday—the special day when you let Mom or better yet, bring Mom to a SEMCO meeting!  $\sqrt{}$ 

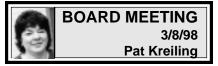

**PRESENT:** President Steve Yuhasz, Vice President Jerry Comptois, Secretary Pat Kreiling, Treasurer Roger Gay, DATA BUS Editor Beth Fordyce, SIG-IBM Co-Chairmen Tom Callow and Warner Mach, SIG-Advanced Chairman Franz Breidenich, SIG-Internet Chairman Brian Brodsky, SIG-MAC Representative Harold Balmer, and member Betty McKenzie.

**TREASURY:** Roger Gay reported the balance on hand as of 3/7 was \$2547.07 with \$200 in undeposited checks and outstanding bills of \$288.00 for printing and \$18.10 for social hour supplies. The membership total for February is 180.

Roger Gay moved that we offer Larry Grupido for his efforts in merging the DataEase group with SEMCO. The motion carried.

Roger also reported that the registration forms will be updated with an area for people to state who referred them to SEMCO, so that person can receive their gratis month.

**NEWSLETTER:** Beth Fordyce discussed the new format and was commended for an excellent job.

There was some discussion regarding obtaining permission to publish members' e-mail addresses. The data base will be changed to reflect whether or not permission has been granted to release this information.

**SIG-IBM:** Roger Gay will do a presentation on Access.

**SIG-IBM NOVICE:** There is still a need for a new chairman.

**SIG-MAC:** Harold Balmer will do a presentation on ClarisWorks.

**SIG-ADVANCED:** The next meeting will be in Room A at the Troy library.

**SIG-INTERNET:** March meeting to be held on the 19th at Pat Kreiling's .

Future meetings will be held at Bloomfield Township Library at Telegraph and Lone Pine. SIG meetings to be on the 3rd Thursday of each month.

**SIG-Database Interest:** There will be a presentation on Data Ease Plus. The meeting will be held on March 16 at 6pm in the American Cancer Society building at 29350 Southfield Road, Harvard Square Building, Suite 110 Southfield. **GREETERS:** There is still a need for

additional greeters. Please see Steve Yuhasz if you would like to help out here. Also, it would be great if everyone wore a nametag.

**SOCIAL HOUR:** The social hour is running smoothly and seems to be a great success.

**SEMCO WEB SITE:** The discussion area still needs posts. SIG chairmen and representatives were asked to hype this in their groups.

The registration form is up on the site, but not running at present.

### **VOLUNTEER OPPORTUNITIES**

The SIG-IBM chairmanship is still open. We could use additional greeters although Jerry and Meine are doing a wonderful job. We still need volunteers to work on the 501 (c) (3) effort.

Bob Clyne volunteered to organize the Novi Expo Center Technology event May 20/21. A number of volunteers will be needed so please contact Bob Clyne if you would like to help out.

Jack Lockman will present "Investing on the Internet" on Thursday April 2 at

6pm at the Troy Library. We will need several volunteers to help pass out SEMCO information and to greet people.

The American Cancer Society will be holding a "Lock-Up" event on March 27. They have asked for volunteers to help enter data as well as other tasks. The site that needs volunteers most is the Doubletree Hotel on Jefferson. Steve Yuhasz is coordinating the volunteers for this so please see him if you can help out here.

#### NEW BUSINESS

THERE WILL BE NO APRIL 1998 MEETING DUE TO THE MEETING DATE FALLING ON EASTER SUNDAY.

Internet Committee to begin meeting at Brian Brodsky's workplace in April on the second Thursday of the month.

There is a tentative date of June 27 for a SEMCO presentation at the Bloomfield Township Library and a second presentation is being planned for the Troy Library.

Bob Clyne has been attempting to contact staff members at Oakland University regarding our new facility opportunity. There is no new information available at this time

User Group liability discussions will be pursued by Tom Callow after April.

Bob Clyne announced that APCUG will be holding an event in conjunction with the Intergalactic and PC Expo. This will be held at the New Yorker Hotel in Manhattan. The registration deadline is April 15. Bob Clyne has copies of the registration form for anyone interested.

Harold Balmer reported seeing a blurb about SEMCO in the Oakland Press.

Beth Fordyce will request additional copies of the DATA BUS in the hope of eliminating wasted copies.

The meeting adjourned at 1:04 p.m.  $\sqrt{}$ 

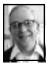

## BUSINESS MEETING Dr. Wm. Agnew 3/8/98

President Steve Yuhasz opened the meeting; He recognized two visitors in the audience.

Steve said that the American Cancer Society is looking for volunteers to input data for a few hours for them at the Doubletree Suites Hotel on March 27 between 8 a.m. and 5 p.m. This is a new opportunity for SEMCO members to perform a public service.

Jack Lockman also would like two volunteers to help with a program being put on at the Troy Library at 6 p.m. on April 2; the subject is Investing Using the Internet.

On May 20 and 21 SEMCO needs 10-12 volunteers to help with its booth at the Computer and Technology Show at the Novi Expo Center. Onehalf day blocks of time are worked out for being at the booth.

Art Laramie is also still accepting computers, computer components, manuals, and software for the Rochester Lions program that supplies disabled people with computers.

Steve announced that SEMCO membership is now up to 180, the increase largely due to the merger of the DataEase User Group with SEMCO.

Steve also announced the upcoming SIG meetings: SIG-Internet at Pat Kreiling's house March 19 (starting April 16 at the Bloomfield Public Library); and SIG-Database March 18 at the American Cancer Society at 12-Mile and Southfield Roads. SIG-Advanced continues to meet the first Monday of the month at the Troy Public Library at 6:45 p.m. √

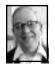

### JOINT MEETING SIG-IBM & SIG-MAC Dr. Wm Agnew 3/8/98

Tom Callow introduced the speaker for the day, Jackie Goolsby, Reseller Marketing Representative for Microsoft Corporation (she is

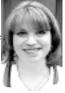

much prettier than Bill Gates). Her subject was Multi-Media Reference Products of Microsoft, all of which work on either Windows 95 or Macintosh.

The first product discussed was Bookshelf 98, which includes ten different reference works including 16,000 items in a short version of the Encarta encyclopedia. With it you can click on any word in an MS Word, Excel, or Powerpoint document, and it will automatically give you a quick definition with audio for pronunciation and a link to quotations concerning the word that you can paste back into the document. A footnote reference for the quotation automatically appears in the document as well. There are also links to more information on the word, and you can go on-line to the Internet. For demonstration Jackie chose the word "perseverance," a word of some significance for PC users. She also tried the word "Alps" and brought up a picture of the Alps that could be viewed in virtual reality with a 360° rotation of the scene about the viewer (very impressive). The Bookshelf 98 product uses about 60 to 80 megs. It works with word processors other than MS Word, but not as well.

Next Jackie discussed Encarta 98, which is an encyclopedia and comes in four versions: Standard on one CD (\$54.95); Deluxe on three CDs (79.95); Virtual Globe (\$54.95); and Reference

Suite on five CDs (\$109.95). There is also a DVD version of Reference Suite (\$119.95). The Standard version has 30,000 articles and 2500 links to the Internet. Automatic updates are available on-line. It finds information even if the entry is misspelled. The Deluxe version has more information along with virtual tours and a research organizer. The Virtual Globe is a world atlas that includes 3-dimensional views and world statistics along with an identification game for kids. Updates are available on the Internet. The Reference Suite includes the other three Encarta products. All of these products require a quad speed CD drive.

Jackie then described Expedia Streets 98 (\$54.95), a map product that includes 6,000,000 miles of U.S. roads, address location, ZAGAT Survey of restaurants, hotel recommendations, and points of interest. It has a highlight tool and push pins to mark specific sites, and is GPS compatible. The Deluxe version (\$74.95) includes the American Yellow Pages CD with 14 million listings. It requires about 40 megs on the hard drive, but most of the information is on the CD. You can type in an address, and it will locate the site on a map that can be zoomed to a very magnified view, and using the push pins you can determine distances between points by any desired route. You can also attach notes to the map identifying various sites and then print the result (e.g., for wedding invitations). Updated versions are released annually, which you can purchase with a rebate. Jackie demonstrated the product by locating an Italian restaurant in North Beach, California, and showed the dinner price average of \$26, the atmosphere, the parking, the ZAGAT rating, and other information. She then located a hotel and noted the room rate, laundry service, and children under 11 free. Reservations can be made on-line.

The next product demonstrated was Expedia Trip Planner (\$44.95). This is a road atlas and travel guide, similar to Streets, except it includes routing and camping sites. Jackie demonstrated a routing from Rochester to Walt DisneyWorld. You enter the time you would like to start and stop each day, the fuel tank capacity, the miles per gallon, and the average speed you drive (including potty stops). The program then gives you the total driving time and distance, the total fuel cost, and where you need to stop for refueling (not coordinated with potty stops). Jackie then picked out two hotels at DisneyWorld with room rates over \$300 per night.

The last product demonstrated was Car Point, which is actually a web site at <www.carpoint.msn.com>. At this site you can access used car prices, trade-in prices, and new car prices, see road test results, surround videos of new cars, safety features, interactive classified ads, and locate dealers. The information is updated regularly and is entirely free. It includes cars, light trucks, and vans, but not motor homes or special vehicles. You are asked to give the dealer located on the web site the first chance to deal if you want to buy.

Jackie mentioned the MS Extreme Event, a satellite broadcast at 1:00 p.m. on April 4 at the UA Theater in Novi. This will be a launching of Windows 98. There will be free popcorn and soda. Registration can be done at <www.microsoft.com/magazine/msx>. At 2:45 p.m. Jackie conducted a lottery and gave away copies of Encarta Deluxe, Encarta DVD, Expedia Streets, and a T-Shirt.  $\sqrt{}$ 

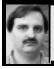

## SIG-INTERNET 3/19/98 Brian Brodsky

**Note:** change in location: Bloomfield Public Library (Lone Pine & Telegraph Roads) 6:30pm, 3rd Thursdays.

Our March 19 main topic was RealPlayer, downloaded by Brian from their site **http://www.real.com** and customized for our group puposes.

Brian then went onto the Audio-Net site http://www.audionet.com for a live radio broadcast using RealPlayer. APRIL 16 MEETING: Internet Search Engine—how to use; results returned.

**CONTACT:** Brian Brodsky (see inside front cover) for time, location, directions or further information.

For Committee Meeting info, see Page 19.  $\sqrt{}$ 

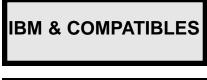

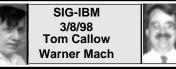

# **NEXT MEETING TOPIC:** Tom Callow to demo beta version of Windows 98 Preview. $\sqrt{}$

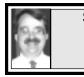

SIG-IBM NOVICE 3/8/98 Tom Callow

## NEXT MEETING TOPIC:

Demo of how to create a data base with Microsoft Access  $\sqrt{}$ 

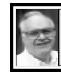

SIG-ADVANCED 3/2/98 Franz Breidenich

**NEXT MEETINGTOPIC:** The meeting time has changed to the 1st Monday of the month, April 6. **NEXT:** May 4, Jun 1, Jul 6

We usually have a wide ranging discussion of computers and computing, and meet at the Troy Public Library at 6:45pm.  $\sqrt{}$ 

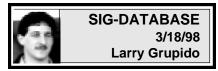

We had 2 very special guests from Sapphire Int'l—Brian McCabe and Richard Sabore—who spoke with the group about Sapphire's DataEase Product Line. DataEase is a database application dating back to the early 1980s which has evolved from the DOS world to both the Windows and the Client/Server environment. They took us through a demo of the DataEase Plus product (Client/Server architecture) and discussed Sapphire's customer-based philosophies.

We briefly covered the book called *DataBase Design for Mere Mortals* by Michael J. Hernandez. I've not read this book myself, but I have it from a reliable source that it is a very good beginning-to-intermediate guide on relational database design. Whether you are just starting out with your own database or if you have been working with them for years you learn something new from this book. Now that I think of it, I am going to try to institute a monthly review of at least one database book at each meeting. I need to read more anyway!

Next meeting April 15: Further discus-

sion of DE Plus with Geeta Registrar who will be returning to continue her discussion on class libraries from Feb when we reviewed Visual FoxPro. **May 20 meeting:** Topic undecided.

We are always looking for database related topics for presentation, so if you or someone you know is interested in doing a presentation to the group, please give me a call or drop me an e-mail.

The Database SIG meets the third Wednesday of each month from 6 to 8:??pm at the American Cancer Society offices in the Harvard Square building #110 on Southfield Rd just north of 12-Mile Rd. It is the first light N of 12-Mile, on NE corner of Sthfld & Edwards. Please come around to the door on the S side of the building (by Edwards St). Unfortunately, the outside doors to the building lock automatically so please come between 5:30 and 6:15 if possible so we don't lock anybody out! For additional info, questions, or if you would like to do a presentation, contact: Larry Grupido 810/664-1777 151. Ext or lgrupido@traveladv.com.  $\sqrt{}$ 

#### COMPUTER RESOURCE PEOPLE

This is a list of members willing to be resources for other members to call when they have hardware or software questions. Are you willing to help members learn? Which software programs are you familiar enough with? It is not necessary to be an expert, but just have some fam iliarity with the program and be willing to help someone starting to learn it. Please give this some thought and volunteer at the next group meeting. AutoCAD, Roger Gay, 248/641-8245, 9am-10pm Form Tool, John Diller, 248/540-4382, evenings Genealogy, Stephen Cook, 313/272-7594, eves Hardware-DOS, Bob Clyne, 810/387-3101, 9a-10p Hardware-DOS, Roger Gay, 248/641-8245, 9a-10p Harmony Accounting, John Diller, 248/540-4382, eves Harvard Graphics, John Diller, 248/540-4382, eves Modems, Bob Clyne, 810/387-3101. 9am-10pm M.S.Publisher, Rick Kucejko, 248/879-6180, 6p-10pm M.S.Word, Bob Clyne, 810/387-3101, 9am-10pm Publish-It!, Rick Kucejko, 248/879-6180, 6pm-10pm Quicken, Bob Clyne, 810/387-3101, 9am-10pm Quicken, Roger Gay, 248/641-8245, 9am-10pm Lotus 123, Bob Chmara, 248/540-6885, (Pager) General, Larry Grupido, 810/664-1777 Ext 151

#### E-MAIL ADDRESSES This list may not be used for commercial purposes. Newsletter contents are copyrighted. Agnew, Wm. G.—agnew@MISI.net Balmer, Harold—hbalmer@ic.net Bansal, Raman K.—rbansal@juno.com Blievernicht, Jean—jbliever@aol.com Breidenich, Franz-franzb@ameritech.net Brodsky, Brian-brian@beast.mfaa.com Callow, Tom-tcallow@voyager.net Chow, Henry-at567@detroit.freenet.org Clyne, Bob-clyne@mail.coast.net Diller, John Sr.-johnsr@mail.oeonline.com Dujmovich, Nancy-nancyd@ameritech.net Evans, Phyllis—pmevans@cris.com Evans, Yvonne-vonmarie@cris.com Fordyce, Beth-beth\_fordyce@macgroup.org Gay, Roger-rg1@ss0.eng.wayne.edu Gelberman, Ari—AGelberman@aol.com Godfrey, Chas-Cgodfrey@worldnet.att.net Grupido, Larry-lgrupido@traveladv.com Harbaugh, Jim-jdhcomp@tir.com Howe, Ray—rhpos19@mail.idt.net Ihlenburg, Willie-wihlenburg@aol.com or: 102177.1175@compuserve.com Jackson, Richard—RichardJ55@aol.com Kreiling, Pat-pkreiling@aol.com Lockman, Jack—thunder@tir.com MacKenzie, Betty-bmackenz@tir.com Maki, Roland—ermaki@concentric.net Mauro-Vetter, Tim-tm31@chrysler.com McCabe, Patricia—pmccabe@wwnet.net Moery, Charles H: keypounder@juno.com Muir, Sharon-muir@Oakland.edu Mullin, Patrick J-patshirleymullin@compuserve.com Rittenhouse,Bruce A.-Ritt.B@ix.netcom.com Sapilewski, Adele-kwsr67a@prodigy.com SEMCO: E-mail-semco@oakland.edu Web site-http://www.semco.org

Web site—http://www.semco.org •Wallace,Wm.C-ad535@detroit.freenet.org Watson,Claude-watson@alpha.lansing.cc.mi.us Woods, Sandra—RedWod8662@aol.com Yuhasz, Steve—semcoprez@aol.com

Recent Change or addition

WANTED: E-mail addresses Thanks to those who sent theirs in. To be on our published list, please e-mail yours to the editor, beth\_fordyce@macgroup.org

# MACINTOSH, POWERBOOK, PERFORMA, POWER MAC

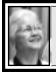

SIG-MAC 3/8/97 Beth Fordyce, Chrmn

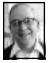

SIG-MAC MEETING by Dr. Wm. Agnew

Beth Fordyce opened the Q & A session at 3:00 p.m. with eight people present. In answer to a question it was stated that hooking up a scanner was very easy; just plug it into a SCSI port on your computer. A member had just received a new Astra Adobe scanner bundled with Photoshop (a good buy, it was said).

A prospective new computer user wanted to know why he should buy a Macintosh or an IBM compatible computer. Harold Balmer said the best way to tell which you should buy is to try using each of them (this was a very unbiased and diplomatic answer). Then he proceeded to tell why the Macintosh is infinitely better.

Computer Renaissance on Rochester Road north of 16-Mile Road was said to be a good place to get used computers, also their store on Orchard Lake Road just south of 13-Mile Road, and MacAddict magazine's latest issue includes a System 8.1 upgrade disk (which is also available free for downloading on the Internet).

After the SEMCO social period there was a discussion of the fact that SEMCO is now 22 years old, the second oldest active user group in the country. Both Beth and Harold are too young to have used the earliest personal computers, but Harold admitted to using some primitive computers in about 1975. RAM and storage sizes were then in kilobytes rather than megs.

To buy a used computer, members were advised to contact Phyllis Evans, who sees many deals on the Internet. As to the best time to buy, Harold said to jump in whenever you are ready; older technology is usually serviceable for a long time, and you can always upgrade or repurchase when the newer technology offers enough advantages.  $\sqrt{}$ 

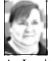

## APRIL WEBSITES compiled by Phyllis Evans

As I write this, winter is back with a vengeance and so is my cabin fever. Can't wait for spring to return.

This first site is for the gardener's among us. John Spicer, <a href="http://">http://</a> www.islandnet.com/~spicerj/ dragon.html>, has a garden layout software package called MakeItGrow. It allows you to design a garden of up to 200' x 200', using 96 vegetables, herbs and fruits, 52 common flowers, and 44 water lilies, rushes and grasses. Each icon is drawn in the correct scale for the spacing required by the plant. You can download a demo at <ftp:// ftp.islandnet.com/Dragon\_Software/ MakeItGrow2.3DEMO.sit.hqx> or obtain more information at his web site listed above.

Free botanical clip art can be found at <http://www.ummz.lsa.umich.edu/

software>. This collection of botanical clip art in TIFF format was originally assembled back in 1994-1995 to become a commercial Mac and Windows package. This clip art collection will be useful and of interest to anyone in plant/crop science, weed control, horticulture, botany, and the natural sciences. The images (for Mac and Windows) are all in TIFF format, meaning that they are editable 300 dpi bitmaps and can be opened by any word processor or image-processing program. The package is freeware, and is freely distributable by any service, so long as the original archive is not broken into smaller units. If you find the files useful, consider making a donation to the Univ. of Michigan Museum of Zoology Endowment Fund.

Did you know that the Detroit News and Free Press are on the web? You can find them at <a href="http://www.detnews.com">http:// www.detnews.com</a> and <a href="http://www.freep.com">http:// www.freep.com</a>.

One of the biggest book dealers on the web is Amazon at <http:// www.amazon.com>. They discount all books, and even have software. You can't beat their prices, even with shipping costs added on, and their service is great. If it's available, they have it.

For those who want to get on the web with a browser on a Mac Plus, SE or SE/30, Portable or other 68000 series Mac, check out <a href="http://www.eden.com/~arena/jagshouse/classic.html">http://www.eden.com/~arena/jagshouse/classic.html</a>. Tons of goodies for vintage Macs.

## MAY MEETING—None in April

- Harold Balmer to unlock the mystery of Claris-Works.
  Q&A and Domain copying.
- 3) **Reminder:** wear layered clothing  $\sqrt{}$

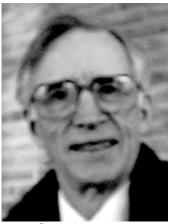

Gerald Herriman Apologies to Gerald and Tim for mix-naming them in January 1998

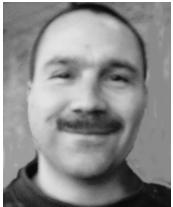

Tim Mauro-Vetter new Chairman, Calendar-of-Events-Other Groups

Notice: If you see the wrong name—or no name—on your picture or someone else's, please inform the editor what it should be (e-mail or phone—they're on inside front cover). Mixups happen, which is embarrassing to us all, but please let's keep the record as accurate as we can.

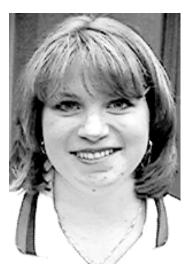

Jackie Goolsby, Speaker

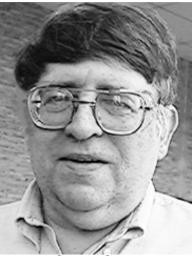

George Goetz

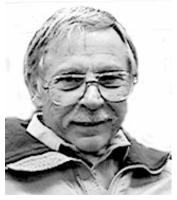

Cecil Muysenberg

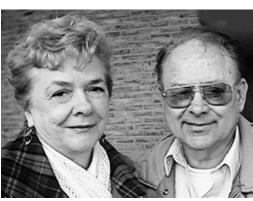

Dorothy & Bob Schultz

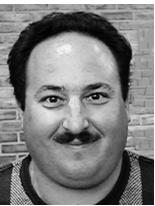

Alan Wormser

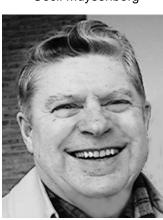

Chester Blechinger

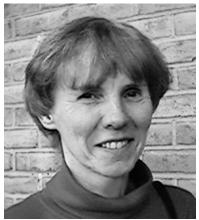

Joyce Herriman

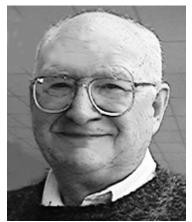

Tom Meyer

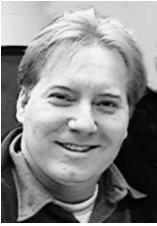

Michael Rymar

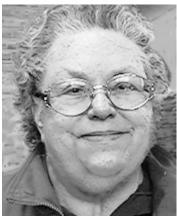

Regina Eicher

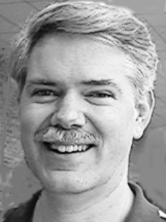

Randy Mims

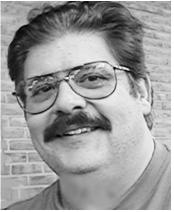

Robert Hartman

## REVIEWS and OTHER NEAT STUFF

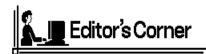

Beginning this month we have a new format for the DATA BUS. SIG-MAC meeting data will follow all other SIG meeting data. After that will come articles covering both platforms—in no particular order.

The new format will eliminate articles being placed under one format when they actually apply to either, so that readers are not limiting themselves to the sections devoted to "their" platform.

A classic example of an article placed in the IBM section but of interest to all platforms, is *On The Road*, a book by Bill Gates and reviewed by Dr. William Agnew in the February issue.

A little history on this book might be in order here: your editor (Mac member) asked Santa Claus for it for Christmas—she got it, read it, then placed it as a door prize at a Mac meeting. Dr. Agnew (Mac member) selected it from many other items, then decided to write a review. When it came time to place it in the newsletter, its size fit smoother in the middle of the newsletter than at the back. So it found its resting place in the IBM section rather than the Mac section and belongs in both, either, or neither, according to your viewpoint.

The March issue had numerous articles that also should not have been pegged in holes: *Two Bills and Attila– A Forecast for Management; Key-* board Restaurant Menu; Strange but True; Quicken & Turbo Tax; Justices 9, Censors 0; Confused by Graphics Formats?; and last but not least, the Deals Column.

Just as the whole world integrates, so goes the computer world.

Our new format will, indeed, eliminate many of these worldly problems.  $\sqrt{}$ 

### IDT WinChip C6 200 MHz CPU by Franz Breidenich

The IDT Centaur Technology offer for review had two options: ship the WinChip C6 200 MHz CPU without a motherboard and furnish your own motherboard, or buy a Biostar M5ATA motherboard from the designated vendor and the CPU will be installed on it. I chose the second option since a motherboard was needed to replace the old 486 motherboard in my niece's computer—she was to be the recipient.

The IDT WinChip C6 CPU is a competitor to Intel's Pentiums, AMD, and Cyrix CPU chips and is plugcompatible with those chips on a motherboard equipped with a Socket 7. Like the Pentium chip it requires only a single voltage system board compared to the Pentium MMX that requires a dual voltage system board. It can be use in Portable machines as well as Desktop machines. The chip is available in four different speeds: 180 MHz, 200 MHz, 225 MHz and 240 MHz. The Die size is much smaller than the Pentium MMX, 88-mm sq. compared to 128-mm sq. The power dissipation is also much less—10.4w at 3.52v compared to Pentium MMX 15.7w at 2.8v—both chips being the 200 MHz versions. The on board caches on the WinChip is twice the size of the Pentium MMX caches.

The new motherboard is the Biostar M5ATA, a baby AT design. It has 4 PCI slots and 3 ISA slots, none shared. The motherboard has four 72-pin SIMM sockets and two 168-pin DIMM sockets for a design total of 256MB of memory. The Pipelined Burst SRAM is 512K. The IDE support includes LBA mode and PIO Mode 5 with 4 devices. The IO devices installed are one multi-mode Parallel Port, two 16550 UART Serial Ports, and both have standard AT KB and PS/2 KB connectors. Available options are Universal Series Bus, P/S2 Mouse, and IrDA Connector. The motherboard comes with Award PnP Bios and an ALi Super TX chipset (not Intel). This motherboard will support the dual voltage CPU's like the Pentium MMX, but that option is not required for the single voltage WinChip C6.

In late January after receiving confirmation and instruction from IDT/Centaur, the manufacturer of the WinChip, I ordered my motherboard and CPU from TC (Treasure Chest) Peripherals and received it in several days. The motherboard box from Biostar was sealed by Biostar tape indicating that Biostar had installed the CPU on the motherboard (not the vendor). Included in this sealed box besides all the IO cables—were the M5ATA motherboard user manual and the IDT WinChip C6 Data Book.

This resulted in the first of two problems I had with this motherboard and CPU. Neither the instruction from WinChip or the sales person at TC Peripherals indicated that a heat sink and fan was required for the CPU. Therefore before installing the new motherboard, I had to make a run to a local computer store to buy a 586 CPU cooler and heatsink compound.

I installed 32 MB EDO RAM on the motherboard and the CPU cooler, and verified all the jumpers and options on the motherboard. The next step was to install it in the case after removing the old 486 motherboard. I hooked up all the cables required and put the old video card in an ISA slot.

Next, I was to apply power that resulted in the computer booting up into Windows 95. This was the first time I had done a motherboard swap that the machine boots up on the first try.

There was a small second problem and that was the HD LED did not light on the case when the Hard Drive was active. After messing around with it for an hour including trying to hook up the Turbo LED in place of the HD LED that was on the case, I called tech support.

According to the instruction from IDT/Centaur the vendor was to supply support. I called TC Peripherals at their 800 number. After being put on hold by their automated phone system for about 10 minutes, Jack, service tech, picked me up. After explaining my problem, he said he did not have a manual on the Biostar M5ATA motherboard and it would take him several minutes to get a manual from his supervisor. Jack stated that this was a new motherboard from the manufacturer and mine was the first call he had on it. He guided me through the steps to test the LED on the case and made sure I was connecting it on the correct pins and orientation. After going through these steps the LED started working—I don't know why unless I had + and - leads reversed. But I am happy to say that my experience with tech support at TC Peripherals was a good experience.

Now that the computer was fully working, I hooked up my SparQ 1.0 GB Parallel Port Drive to backup the hard drive. The hardware and software installed on the system with no problem. I then proceeded to reformat the hard drive to get rid of the On Track software no longer required since the BIOS for this motherboard supports large partitions. I installed a new video card, ATI Xpert@Play with 4 MB of memory my niece had purchased and a Sound Blaster 32 PnP soundcard. After installing Window 95, Office95, and other software including Norton Utilities, I tested the speed of the WinChip C6 CPU with Norton Utilities. The program stated the CPU was 46 times faster than the Intel 386SX CPU.

I talked to a rep from IDT Centaur Technology Inc., designer of the WinChip, because of information that Norton Utilities had on its System Information page, which indicated that the processor was a Centaur Haul 175 MHz. The Award Bios stated when the system was booting that I had a IDT WinChip C6 at 200 MHz. The reason the representative said that Norton Utilities information was correct was because the FP-Unit (floating point) was not as strong as the Pentium MMX FP-Unit and the information would read 175 MHz.

The next step was to install different types of software on the computer to see how it would handle them. I had only one problem: Chess Master 5000 would not load because it could not find the file DPLAY.DLL. I had this same problem with Chess Master 5000 when loading it on my Pentium Pro system. The fix is to copy DPLAYX.DLL as DPLAY.DLL in the Windows\System folder.

The machine installed and ran Microsoft Flight Simulator perfectly with no glitches. All the other Windows 95 games I installed had no problem with the WinChip C6 CPU. I installed and used Office 95 applications with no errors or problems. Also installed First Aid 97 for Windows 95 and the only errors it reported were that I had no printer and modem installed on the system. Both errors were correct, as these items were not installed on the system at that time. The speed that the programs executed on this computer is compatible to my Pentium Pro 200 computer.

I installed both Netscape Navigator 3 and Internet Explorer 4.0 and used them to make a connection to my ISP and the World Wide Web. I had to use the Netscape Navigator 3 software to setup the computer for my ISP account. Once the account was setup I used Internet Explorer 4 for my Internet connections. On the old 486 motherboard, which had been in this computer, I was never able to connect to my ISP. This computer was used for the February SEMCO SIG-Internet meeting where it performed flawlessly for over 3 hours, running Internet Explorer 4.0.

16

This concludes my test of the WinChip C6 200 MHz computer. The results indicated that the WinChip C6 CPU would handle any Windows 95 program as well or perhaps better than any variations of the Intel Pentium CPU's. In fact WinChip has engraved on their CPU the "Design for Microsoft Windows 95" logo.

According to the TC Peripherals advertisement in the March Computer Shopper the price of the WinChip C6 200 MHz is \$100 when purchased with the Biostar M5ATA mother-board. The Intel Pentium MMX 200 MHz is \$70 more on the same mother-board. Therefore you can buy the WinChip and this motherboard for \$10 more than the price of the Intel CPU alone. IDT Centaur Technology 2975 Stender Way Santa Clara, CA 95054 Phone: 408-727-6116 Fax: 408-492-8454 Home page: http://www.winchip.com v

Gre

DEALS COLUMN from the Deals Guy Greater Orlando Computer UG by Bob "The Cheapskate" Click

Vendors tell me there wasn't much activity from last month's column, so it would seem that the items I thought were pretty good just didn't get it with my readers. Perhaps you'll like something this month. Last month's column was tough on my phone bill but I think this month's will be cheaper. Also, sorry I inadvertently left the ".com" off my Mindspring address in previous columns, even in this one, but my proof reader caught it. I'm glad some thought to add it on when they e-mailed me.

I had e-mail about better deals on a couple of Micrografx items. Looks like those items are getting associated with rebates (which I'm not big on) like many other items. I do the best I can, but I can't know every deal everywhere. I also expect my readers to be prudent when they buy. If there is a better deal there, remember it may only be in your area, even if it's in a chain store.

#### Still good:

The PK Electronics "Blackout Buster"

UPS special rebate (only from this column) is still good. They say your rebate will take from 4 to 6 weeks. If you buy the PK UPS item, call PK Electronics at 1-888-GO PK UPS (888-467-5877) to ask for the \$20 rebate form referred to in my column.

The CPU chip cooling fan with the alarm offer is also still good. To order, call Alpha & Omega Computer Corp. at 1-800-838-5868 or 1-714-632-0388 and mention this column. This offer is good through April 30, 1998. The Font-handler item may or may not be good. Call them at 1-800-522-FONT in the US or Canada and simply order the product for \$29.95 + \$5 shipping. **Voice Power is back with another** 

toy! (I love toys.)

Remember the voice-powered browser and "Power Point package" - well, here is another product from Voice Systems. How about moving your mouse around by voice commands. "Verbal Mouse" is the first virtual mouse system completely controlled by voice commands. Simply speak any mouse commands and the onscreen cursor will respond just as if a manual mouse was moving.

In fact, it can even be used in

conjunction with your manual mouse. Ever been able to move the mouse manually but unable to click the mouse buttons effectively? With "Verbal Mouse" the user may move the cursor to the desired location manually and simply say "click left" or "double click left" to finish the task.

If you have Carpal Tunnel Syndrome or other ailments, "Verbal Mouse" will be a blessing, not to mention helping the prevention of those ailments. Commands include: up, down, left, right, stop, faster, slower, click left, click right, double click left, double click right, press left (for dragging), press right, etc. It does everything your manual mouse can, but by voice commands. The "Verbal Mouse" including the "Launch Pad" (launch any program by voice), is just \$17.95 + S&H for the Deals Column.

They also have a full-featured voice power package that includes the browser, mouse and launching pad that comes with a free "Kurzweil's Voice Pad Starter Edition" voice dictation package. It's reduced to just \$49.95 and can be ordered from their website (www.voisys.com) or call them at 1-800-425-8118. (Alternate phone 1-410-226-5310) Also available at popular computer chain stores.

I wondered if they had a program to help me give my wife voice commands, but decided no programmer was that good. My best voice command for her so far is "yes dear," if you know what I mean!!

#### **PowerQuest bonanza:**

You heard right, Gene Barlow is letting me help announce a special user group offer. It is called the "Spring Offer" but will still be good into the summer. Nobody can tell it better than Gene, so here are his words: "PowerQuest has just announced a spring offer for user group members in the USA. You can purchase the latest versions of three of their most popular products at less than half price. "PartitionMagic" for only \$35, "DriveImage" for \$35, or both for just \$60. "DriveCopy" is \$15. Even with a \$10 S&H fee per order (no extra fee for Alaska & Hawaii), this is still a great bargain for these super products.

"You can order only through their "secure" website at www.ugr.com/ order.html, or by mail to "Spring Offer," PO Box 275, Orem, UT 84059-0275. This offer is available only to user group members. You must give the name of your user group and the special order code -'UGDEAL.' Remember, you heard about this offer here first. Gene Barlow"

Gene said S&H to Canadian residents is \$15 and the above prices are in US Funds. Sorry, no phone orders. On behalf of my readers, thanks Gene, and I'm still looking for a feature where Partition Magic will help with a new room in my house (partition magic—get it?). **Blinders for your computer!!!** 

Yup, you read right. If your computer is in an area where light shines on your screen making it hard to view, this is for you. The "EyeVisor" is a sort of hood that attaches to your monitor with a top and sides to shield your screen from extraneous light. Sizes are available for 14-, 15-, 17and 21-inch monitors.

User group discounted prices are 14"/15" - \$22.50, 17" - \$26.25, 21" -\$33.75, laptop - \$16.50. I'm not sure how they attach, but the picture shows a nice sized visor on the top and sides of the monitor.

They also make "KeySkins" for hundreds of keyboards. In my catalog there are 14 pages of small print for the different makes and models. You can buy them for \$10 each (normally \$14.95).

Also included in this special offer are dust covers in too many configurations to print here. Prices in my catalog range from \$16.95 up and come in configurations for one item all the way up to a cover for your complete system. Even printers. There are too many prices to print, but you get 25% off through the Deals Column.

Visit their website at www.compucover.com for a complete review of their products. By the way, as usual, don't forget to mention the Deals Column. Their order number is 1-800-874-6391 or 1-904-862-4448. This offer is good for April and May. Dealer's inquiries are invited as well. **Symantec special offer:** 

Their new product is "CrashGuard Deluxe." Symantec says this new software gives unrivaled crash and recovery protection enabling you to save your work before complete system failure. In fact, I've already bought a copy for my wife's car!

You can order "CrashGuard Deluxe" at a special \$39.95 price with free shipping by calling 1-800-887-1192. Mention priority code W421 when you order. If you found a better deal from a local store between Feb. 10 and Mar. 31, 1998 you can get a \$10 rebate from Symantec with a copy of the Symantec letter (that was sent to your user group) until April 30, 1998. Offer only good in the USA. **How about a new hard drive?**  Thanks to the newsletters I receive, I found out about this offer, but I have seen it in so few that I'll reprint it here. Western Digital has a trade-in program going whereby you can send them an old drive of any brand (working or not) and you can buy a new one direct from Western Digital at special prices.

Get a 4 gig drive for \$200 or a 5.1 gig for \$235 or a 6.4 gig for \$255 plus your old drive sent to them. However, considering my half-hour hold time to talk to somebody and the shipping, you might be as well off to watch the chain stores for a deal. Anyway, call 1-714-932-4952 to talk to Western Digital. No deadline is announced and offer is good until canceled.

Guess that's enough for this month. Next month I'll have some Broderbund deals among other things. You can reach me at my FAX 1-407-382-2781, or, my e-mail addresses. Dealsguy@mindspring.com or dealsguy@aol.com. Meet me here next month. Bob "The Cheapskate" Click. √

#### **Internet Committee Meeting**

The Internet Committee meeting takes place the 2nd Thursday of each month at 7pm in Brian's office 20300 Civic Center Drive Suite 304 Southfield. Info: contact Brian at 248/353-6511, Ext 228

## APRIL 1998 DATA BUS DEADLINE

### SEMCO & SIG DATA, & MEMBERS' ADS - Deadline: Wed, Apr 22, 11:59pm

Members' personal ads free. To mail, use Editor address on Page 2; e-mail address **beth\_fordyce@macgroup.org** PLEASE send to arrive sooner than deadline if possible. **BUSINESS ADS - Deadline: Second Friday monthly.** Mail **unfolded** camera-ready copy; payment in full made out to SEMCO, to the Editor (address Pg 2).

#### Ad Rates and Rules

Full pages are 5-1/2" wide x 8-1/2" tall; Make allowance for 1/2"margins; Halftones to be screened at 85 dpi; Offset press used; No agent pricing; Full-page/1-issue=\$30;Full-page/6-issue=\$150;Full-page/12-issue=\$240 Half-page/1-issue=\$160 Qrtr-page/1-issue=\$15;Qrtr-page/6-issue=\$75; Qrtr-page/12-issue=\$120

### SEMCO CALENDAR

April 12 - SUNDAY (Meet 2nd Sunday) Location: Dodge Hall/Eng'g, OAKLAND UNIVERSITY in RQCHESTER. (Map: inner back page)

SEMCO **Board** Meeting at 12:00 pm. Room 203 - For Officers and SIG Chairpersons. Other members are invited to attend.

SEMCO <u>General</u> Meeting at 1:30 pm, Auditorium. **Pgm:** Business Meeting (15 minutes in length).

SIG-IBM (for IBM & compatible pers) \$45 pm, Auditorium. Pgm: No April meeting, Oakland University, is direct for Easter.

**SOCIAL PERIOD** 3:19 ppm, Auditorium Jobby. Refreshments! (If we are neat at this function, O.U. with allowings to rontinue.)

SIG-IBM NOVICE, 3:45 pm, Additorium. Pgm: No April meeting, Oakland University is closed for Easter.

SIG-MAC (Mac/Performa/Power MAC), 9:45/pm, Room 203. Pgm: No April meeting, Oakland University is closed for Easter. After: Q&A & Public Domain copying.

Apr 16 - Thursday, 6:30pm (Meet 3rd Thursday)

**SIG-INTERNET** Pgm: Internet Search Engine. Chrmn Brian Brodsky to demo how to use, and results returned. Bloomfield Public Library at Lone Pine & Telegraph Roads. Contact Brian Brodsky: Res. 248/544-8987 (eves), or Work 248/353-6511, ext 228 for directions and more info.

Apr 6 - Monday, (Next: May 4) 6:45 pm (Meet 1st Monday)

**SIG-ADVANCED Pgm:** Wide ranging discussion of computers & computing. At Troy Public Library, Room A, 500 W. Big Beaver Rd in Troy, at the I-75 exit. Details: Franz Breidenich 248/398-3359.

Apr 15 - Wednesday, 6pm (Meet 3rd Wednesday)

**SIG-DATABASE Pgm:** More on DE Plus with Geeta Registrar who will be returning to continue her discussion on class libraries from February. At Amer. Cancer Soc, 29350 Sthfld, Harvard Plaza Sq.Bldg, #110, Sthfld (1st light N of 12-Mile, on NE corner Sthfld/Edwards; use side door on S side by Edwards St—betw 5:30/6:15 or auto doors could lock you out!) Info: Larry Grupido 810/664-1777 ext 151; lgrupido@traveladv.com

May 10, 1998 - SUNDAY (Meet 2nd Sunday)

SEMCO Topic: Not available at press time.

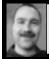

### Tim Mauro-Vetter tm31@chrysler.com (to post monthly computer group info)

## CALENDAR-OF-EVENTS OTHER GROUPS

**Apr 2 - Thursday, (Next: May 7) 6:30pm** (Meet 1st Thursday) (not Dec & Jan) <u>GDOUG (Greater Detroit OS/2 Users Grp)</u> Stardock Systems, Farmington Rd, N. of 6-Mile, Livonia; Info: Carolyn Kolaz, Pres at 76460.3040@CompuServe.COM; map on Web: look-inc.com/gdoug.

**Apr 7 - Tuesday, (Next: May 5) 7:30pm** (Meet 1st Tuesday: not July/Aug) <u>SHCC (Sterling Hts Computer Club)</u> Topic:Hard Drives, Lyban Computer Co., Carpathia Club, 38000 Utica Rd, Sterling Hts, Rick Schummer shcc@aol.com or 810/997-1451. **Apr 8 & 9 - Wed/Thu, (Next: May 13/14) 7pm** (Meet 2nd Wednesday & Thursday) <u>Michigan Apple Computer User Grp</u> (Mac, IIGS, Apple II, some PC) Apple II/Apple-Works & Parent/Teachers Ed SIGS 2nd Wed, 7pm, St Bede School, 12 & Southfield; Mac SIG: 2nd Thu, 7pm, Topic: Microsoft Office 98—guest from Microsoft to present. Troy Library, I-75 at Big Beaver. Info: Carl Pendracki 248/647-8871 or carlpen@aol.com. Web: Detroit.freenet.org/apple

Apr 11 - Saturday 7pm (Meet 2nd Saturday)

\*.DOS (Computer Users Grp of S.E.Mich.) Bryant Public Library, NW Cor.Mich.Ave.& Mason St.,Dearborn, rear parking/entrance. All MS-DOS, IBM-DOS, MS Windows PC-based software/hardware. Open/public. Info: Dennis Leclerc 313/255-2060.

Apr 11 - Saturday 10am-Noon (Meet 2nd Saturday)

Wayne State U.Mac User Grp at Mich.com, 21042 Laurelwood, Frmgtn. Info: Lorn/ JoAnn Olsen 248/478-4300 or Denny MeLampy 248/477-0190, denny@mich.com **Apr 16 - Thursday, 7pm** (Meet 3rd Thursday)

<u>MCUG (Michigan Computer Users Grp)</u>, Topic: Special informational program on Internet service providers (hosted by World Wide Network). South Lake Hi Sch., 21900 E. 9-Mile Rd, St. Clair Shores. (Park rear lot; enter rear door). Info: Steve Skinner, Pres, at sskinner@wwnet.net or 810-412-8241. Web: members.aol.com/mcug

Apr 18 - Saturday, 9am-1pm (Meet 3rd Saturday)

<u>MacTechnics, (MAC user Group)</u>, SIGs 9:30am, Main meeting 11am, U of M, No. campus, EECS Bldg. & Dow Bldg. (see map on web: mactechnics.org). Info: Cassie at cassiemac@yahoo.com or 313-971-8743.

Apr 19 - Sunday, 3pm-5pm (Meet 3rd Sunday)

MacGroup Detroit, Topic: Microsoft Office 98 for Mac, latest update to Word, Excel, PowerPoint, etc. Southfield Civic Center, 26000 Evergreen Rd., Room 221. Info: Terry White, terry@macgroup.org or 313-571-9817. Web: www.macgroup.org.

Apr 25 - Saturday, 10am-Noon (Meet 4th Saturday) (not December)

<u>AAIICI (Amer. Ass'n. of Ind. Investors, Computerized Invstrs)</u>, W. Bloomfield Huntington Bank, Orchard Lk Rd., S.of Maple Rd. Info: Jack Lockman at thunder@tir.com or 313-341-8855.

Apr 30 - Thursday, 7pm (Meet last Thursday)

<u>Delta Computer Club</u>, Bay de Noc Community College, Escanaba. Info: Gordon Nelson, Pres & Editor at gnelson@up.net or 906/428-1014.

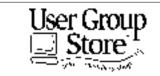

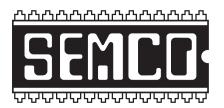

## SOUTHEASTERN MICHIGAN COMPUTER ORGANIZATION

## SEMCO MEETING - Sunday, April 12, 1998

### Dodge Hall of Engineering, OAKLAND UNIVERSITY in ROCHESTER

SEMCO Board Meeting at 12:00 pm, Room 203 - For Officers and Chairpersons. Other members are related to attend.

**SEMCO** <u>General</u> Meeting at 1:20 m, Auditorium. **Pgn** Busicess Meeting (15 minutes in length).

<u>SIG-IBM</u> (for IBM & compatible, see ), No pro Activorium. Pgm:

**SOCIALIZE 11** : 17 (c): Auditorium lobby. Refreshventa (O.U. will allow us to channel was refreshvents on Sundays si lor as a maintain a neat environment.

SIG-IBM NOVICE, 3:45 pm, auditorium 2 gm:

SIG-MAC (Macintosh/Performa/Power MAC) 1:4 pp Auditoria

# PUBLIC INVITED

(Please copy this and the next page to post on your bulletin board)

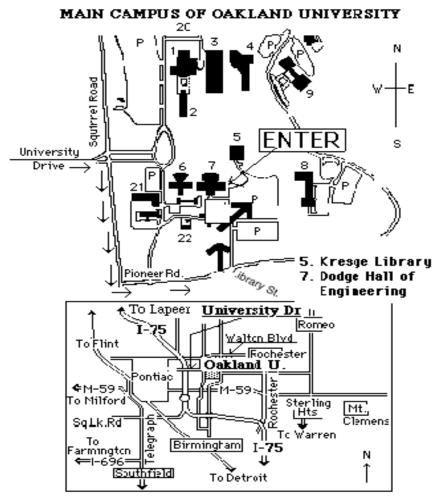

### This map directs to Dodge Hall (#7):

Driving north on I-75 (from Detroit), get off Exit 79 (University Drive), right on University Drive up to campus entrance. Turn right on Squirrel Road (at traffic signal); take left onto Pioneer Drive; take second left onto Library St. to Dodge Hall (bldg 7); it's on the left from parking lot #36—Library is straight ahead.

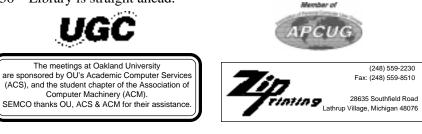